#### ДЕПАРТАМЕНТ ОБРАЗОВАНИЯ ГОРОДА МОСКВЫ

#### **Государственное автономное образовательное учреждение высшего образования города Москвы «МОСКОВСКИЙ ИНСТИТУТ ОТКРЫТОГО ОБРАЗОВАНИЯ»**

#### **КАФЕДРА МЕТОДИКИ ОБУЧЕНИЯ ИНФОРМАТИКЕ**

«УТВЕРЖДАЮ» Ректор ГАОУ ВО МИОО \_\_\_\_\_\_\_\_\_\_\_\_\_\_\_\_\_ А.И. Рытов

«\_\_\_» «\_\_\_\_\_\_\_\_\_\_\_\_\_\_» 2015 г.

### **Дополнительная профессиональная программа (повышение квалификации)**

Создание сайтов на базе HTML и CSS

Автор курса: Ларичева Д.В., старший преподаватель

Утверждено на заседании кафедры методики обучения информатике Протокол № 1/1 от 03 сентября 2015 г.

Зав. кафедрой\_\_\_\_\_\_\_\_\_\_\_\_\_\_В.Р.Лещинер

### **Раздел 1. «Характеристика программы»**

### **1.1. Цель реализации программы**

Целью программы является совершенствование профессиональных компетенций обучающихся в области создания, оформления и размещения сайтов в сети Internet.

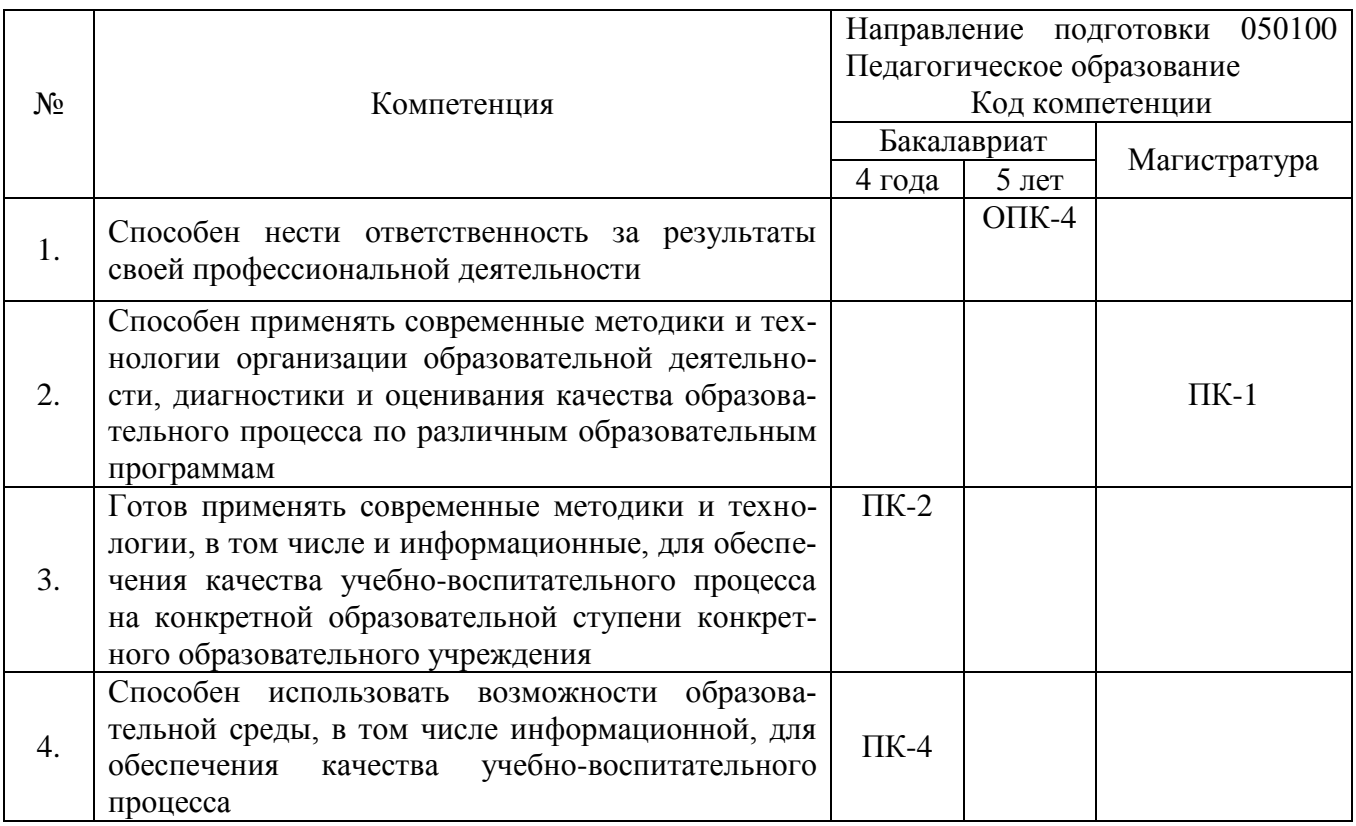

### **Совершенствуемые компетенции**

### **1.2. Планируемые результаты обучения**

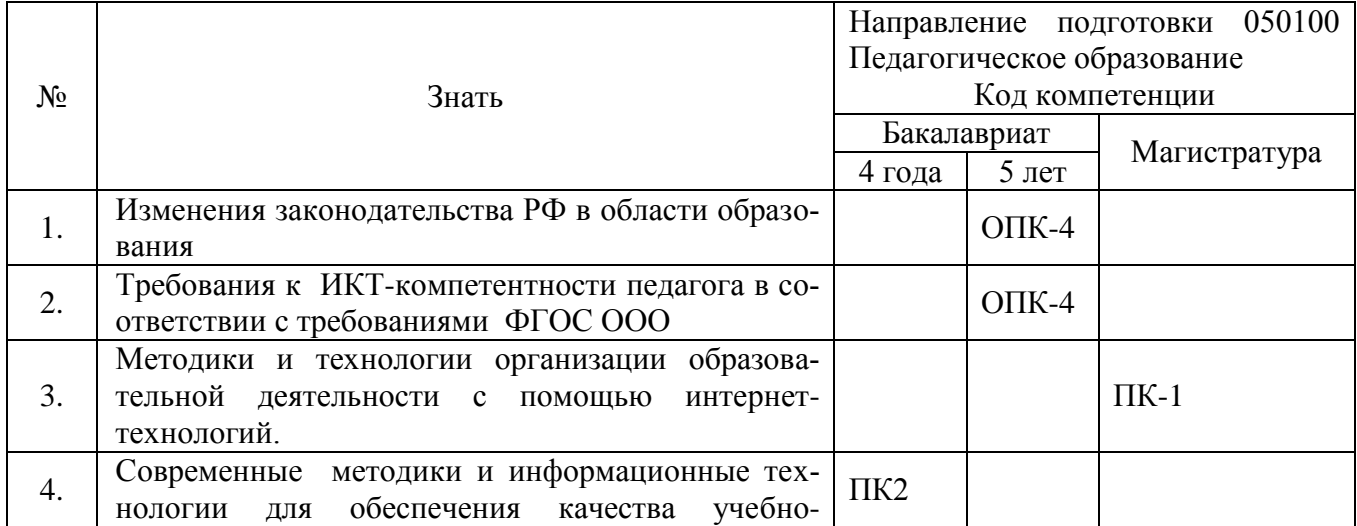

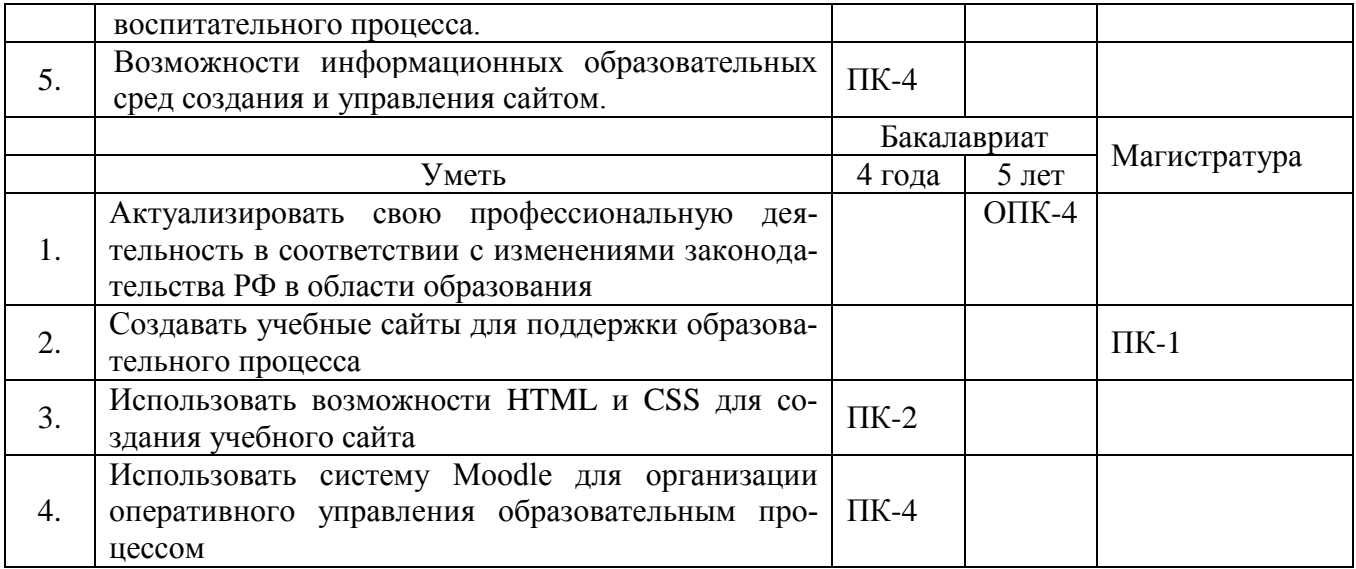

**1.3. Категория обучающихся –** учителя информатики и ИКТ, учителяпредметники.

**1.4. Форма обучения –** очно-заочная.

**1.5. Режим занятий, срок освоения программы** – еженедельно по 6 часов в день, срок освоения программы – 72 часа (только аудиторные)

# Раздел 2. «Содержание программы»

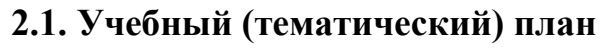

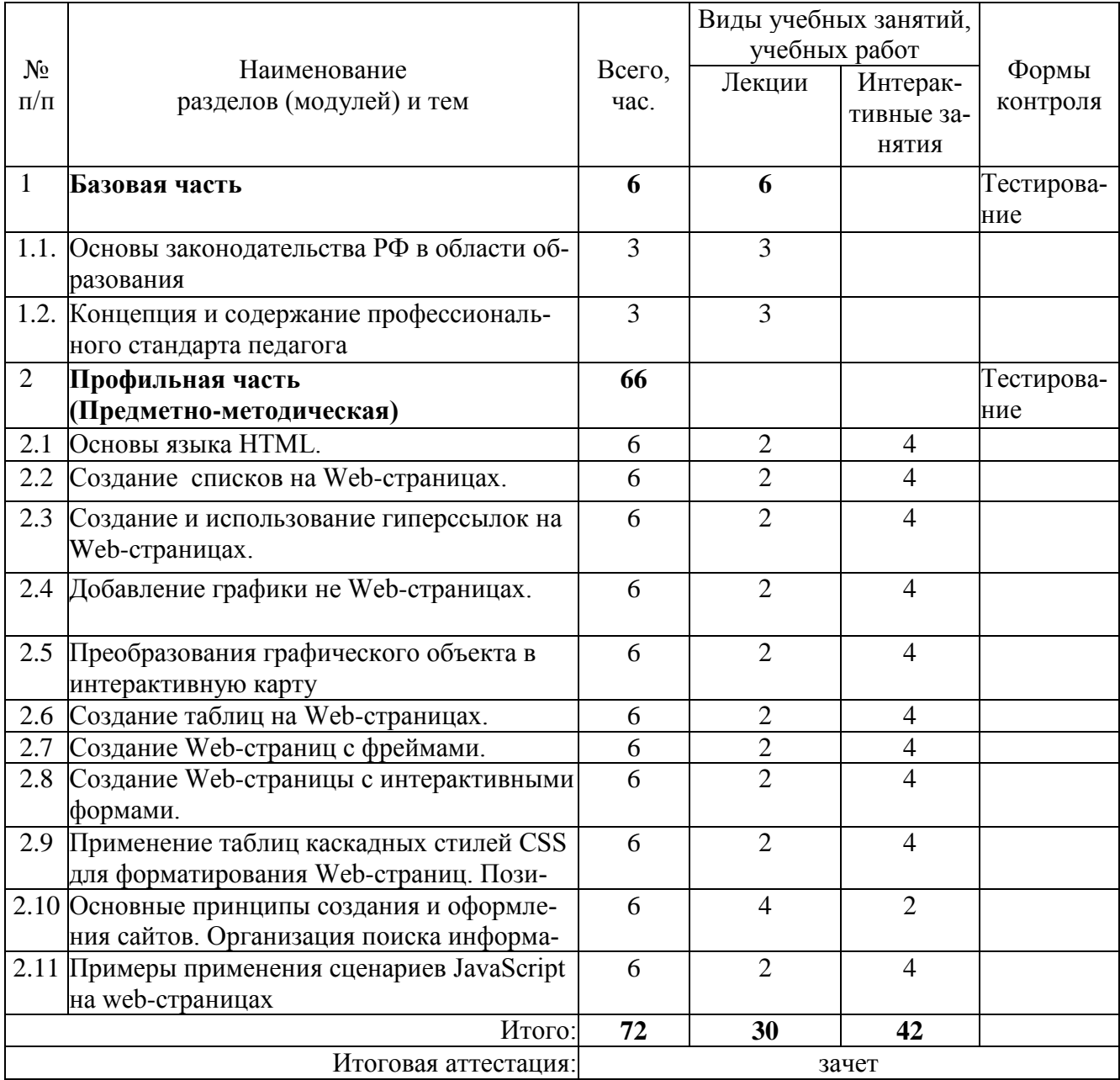

## 2.2 Сетевая форма обучения - отсутствует

# **2.3 Учебная программа**

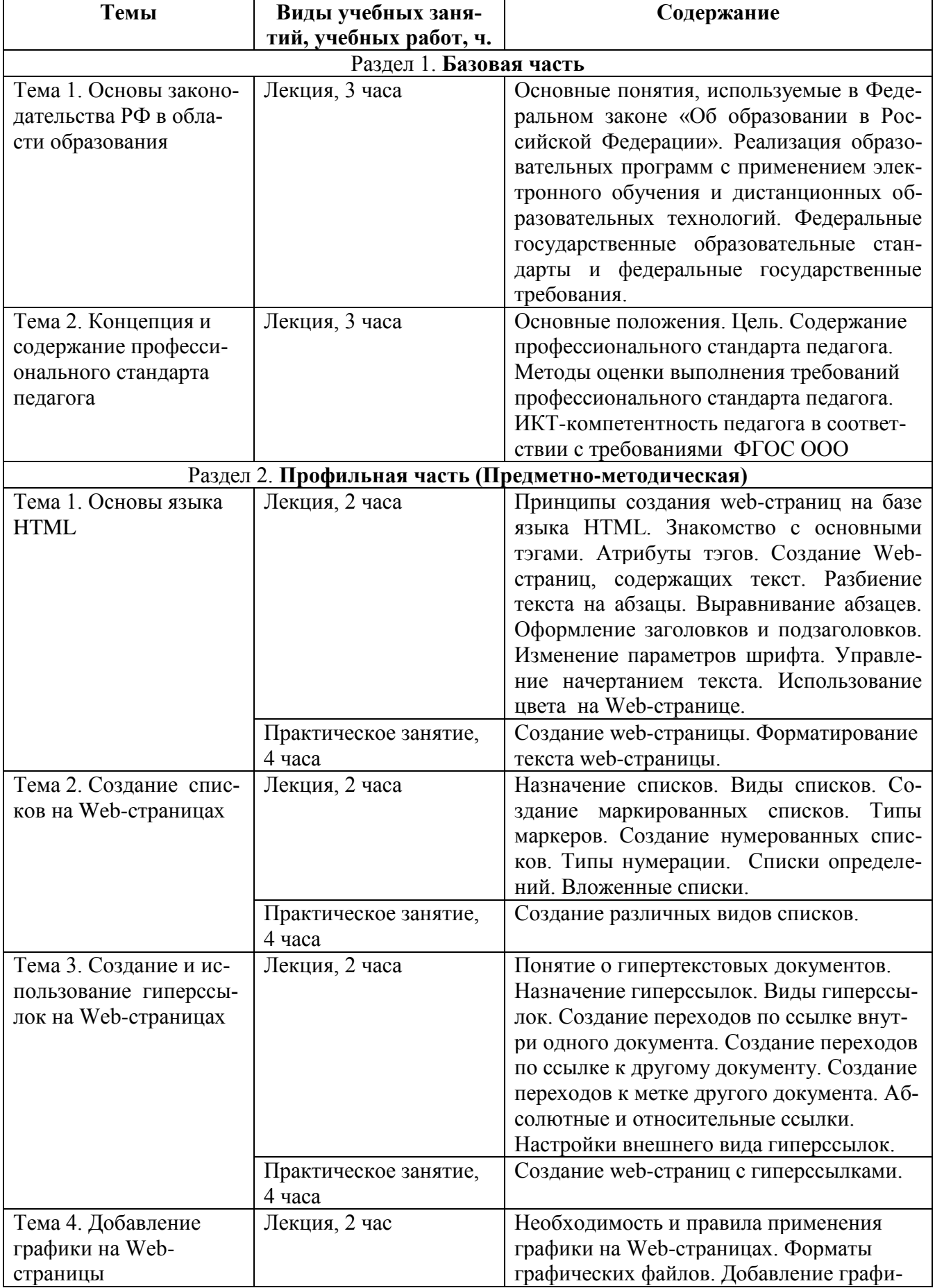

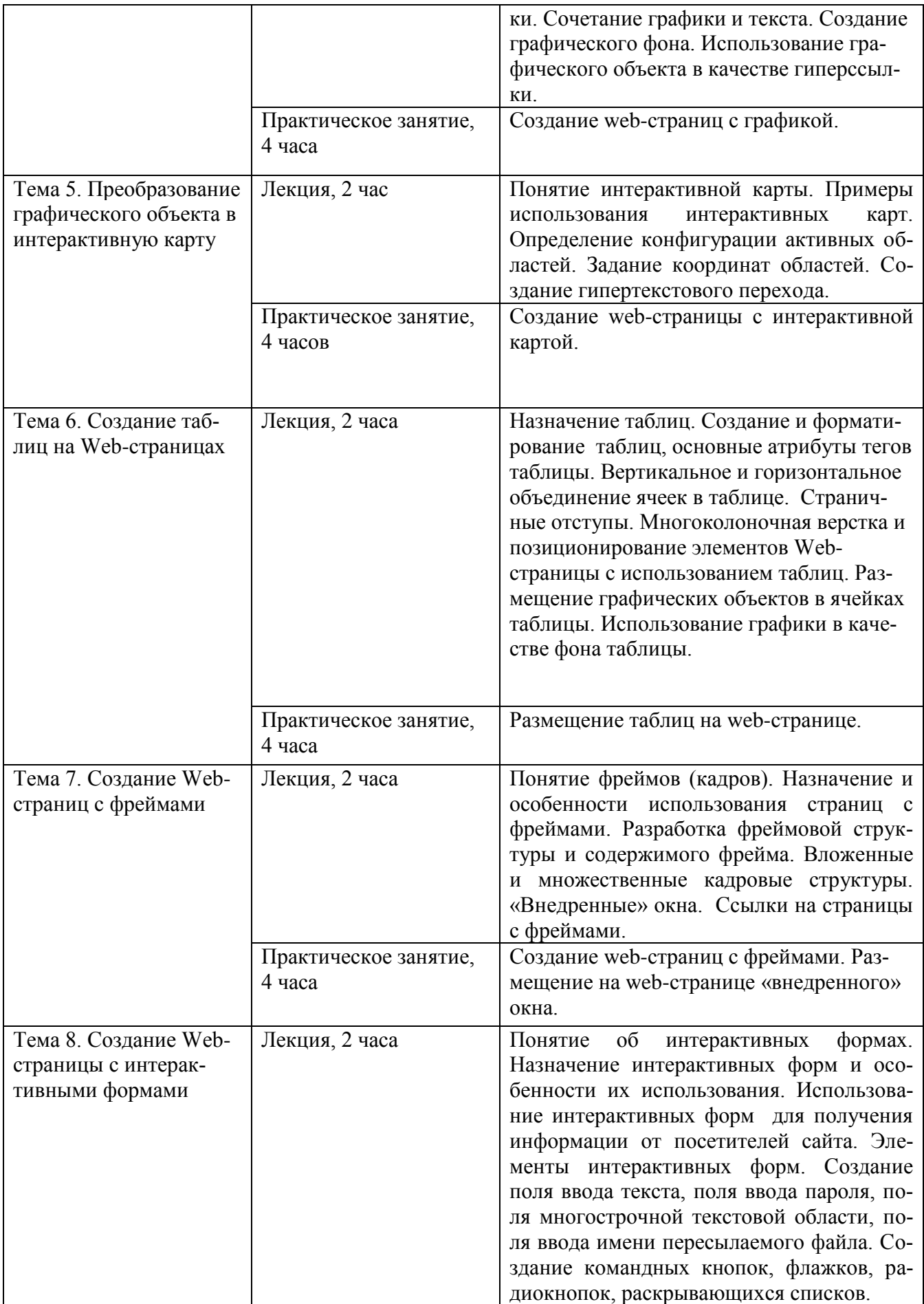

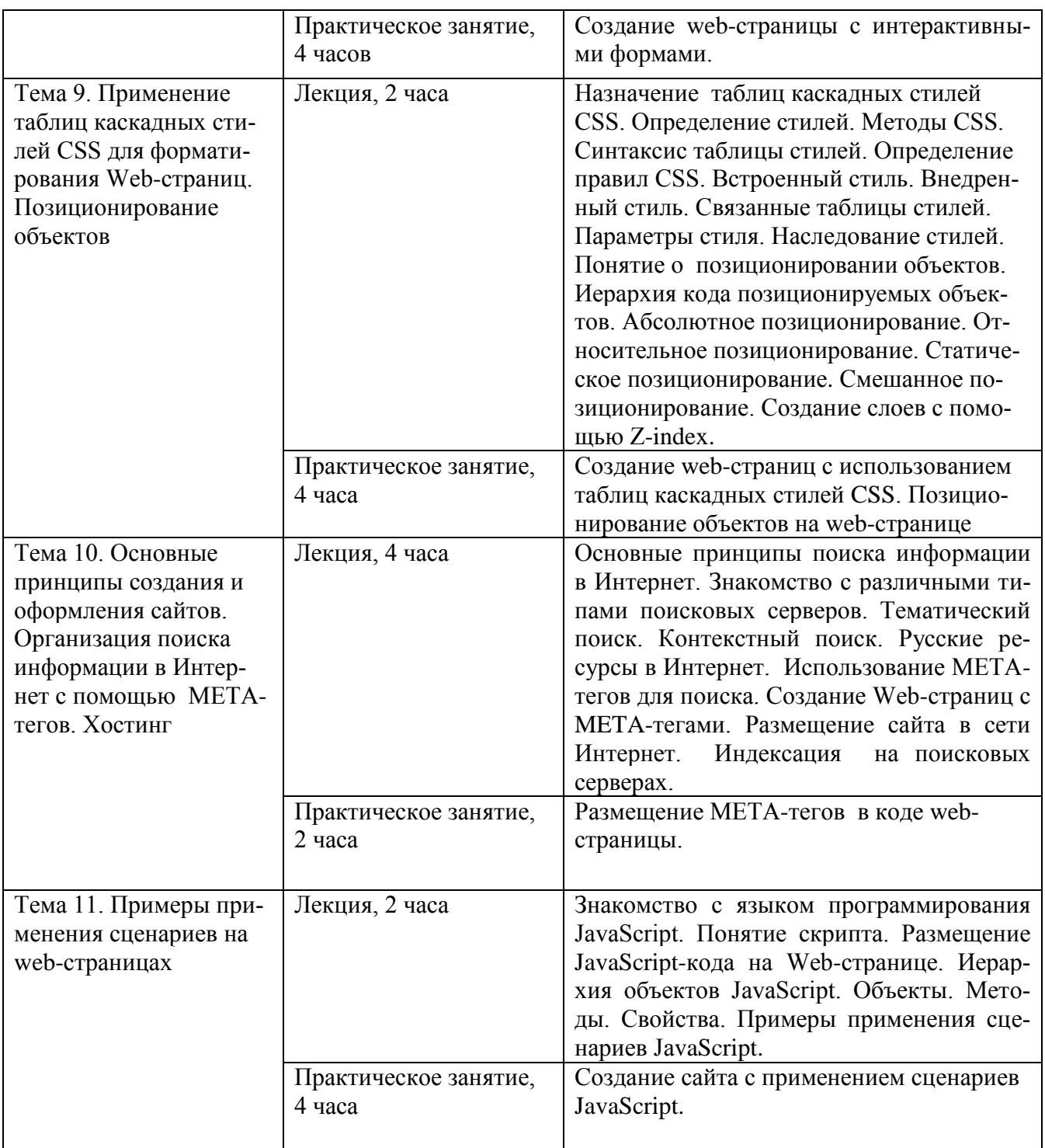

### **Раздел 3. «Формы аттестации и оценочные материалы»**

### **3.1. Текущий контроль:**

Мониторинг степени усвоения учебного материала слушателями осуществляется в форме практических домашних заданий, тестирования.

Начальное тестирование проводится на первом занятии предметно-

методического раздела для оценки знаний, с которыми слушатели поступают на обучение.

Для оценки качества освоения базовой части программы предусмотрено  $\bullet$ тестирование.

Практические домашние задания к каждому занятию предметнометодического раздела являются обязательными и подлежат размещению в информационной среде. Результаты проверенных преподавателем домашних заданий обучающихся также размещаются в информационной среде с комментариями по поводу выявленных ошибок и объяснений способов их устранения.

Оценка качества освоения программы осуществляется в виде зачета, состоящего из практического задания по созданию web-сайта.

#### Примерные вопросы начального теста:

Варианты ответов: знаю, не знаю.

- 1. Как сохранить созданный документ на диске?
- 2. Как переименовать, скопировать или удалить файл?
- 3. Как установить на компьютере новую программу?
- 4. Как сделать закладку в браузере в Избранном?
- 5. Как переслать файлы по электронной почте?
- 6. Как найти в Internet нужную информацию?
- 7. Как сохранить на своем компьютере информацию из Internet?
- 8. Как скопировать изображение?
- 9. Как уменьшить или увеличить размер изображения?
- 10. Как сохранить изображение в формате .jpg или .gif?

#### Примерные вопросы теста для оценки освоения базовой части:

- 1. Электронная почта (e-mail) позволяет передавать...
- 2. Какой протокол является базовым в Интернет?
- 3. HTML (Hyper Text Markup Language) является...
- 4. HTML-документ это...
- 5. Web-страницы имеют формат (расширение)...
- 6. Гиперссылки на web-странице могут обеспечить переход...
- 7. В качестве гипертекстовых ссылок можно использовать ...
- 8. Изменить цвет фона документа можно при помощи команды...
- 9. Нумерованный список задается тегом...
- 10. Мультипликацию содержит графический файл формата...

11. Для передачи высококачественных фотографий используется графический формат...

12. В каком месте HTML-документа должен находится раздел <STYLE>?

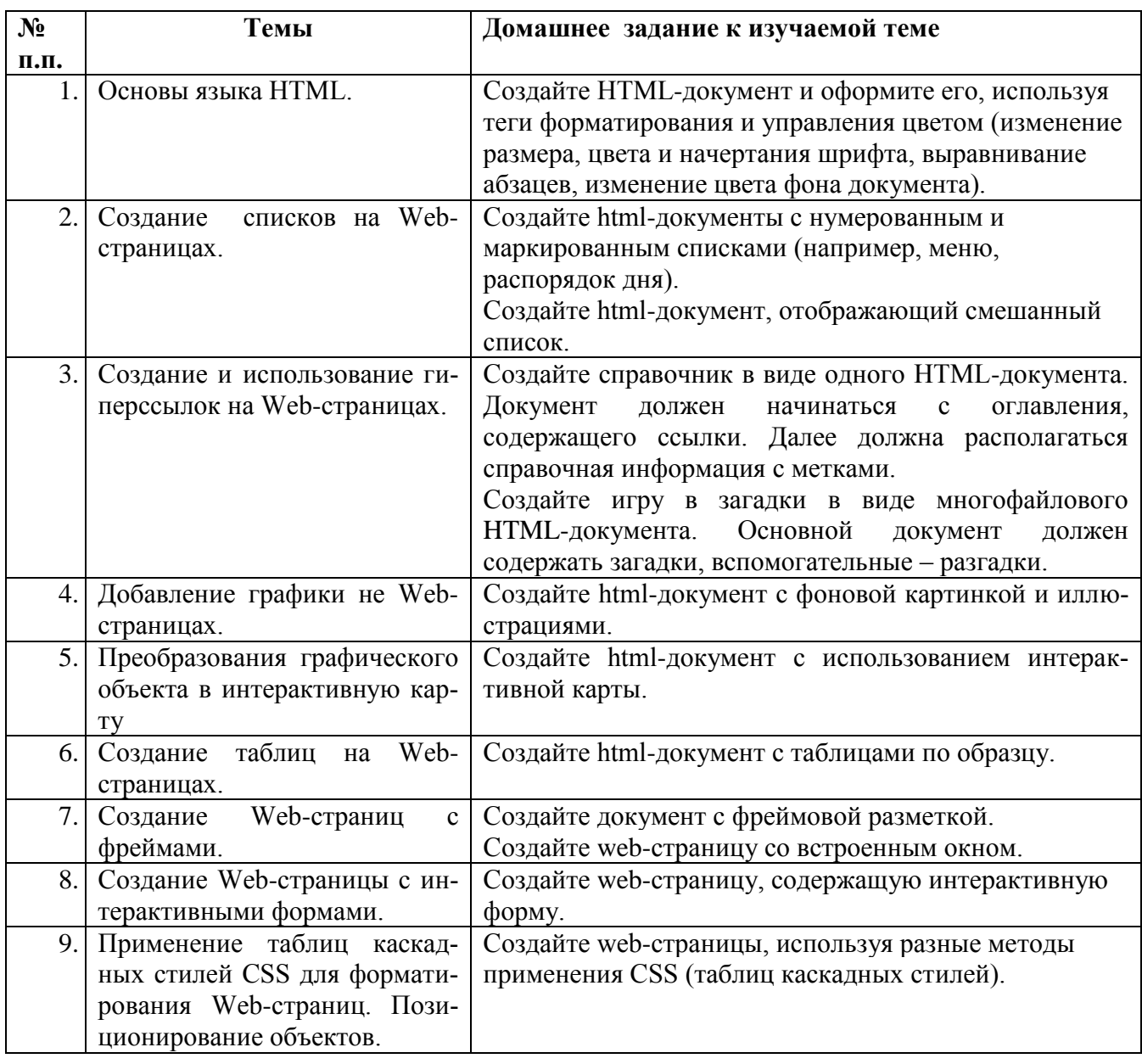

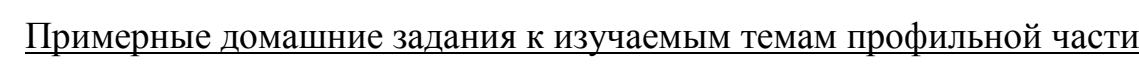

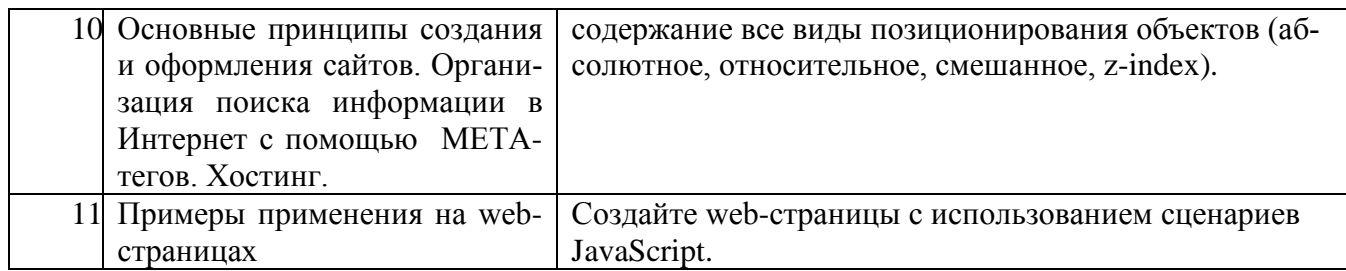

#### 3.2. Итоговая аттестания:

Итоговая аттестация осуществляется в форме зачета.

#### Практическое задание к зачету

Создайте web-сайт по любой тематике, используя все инструменты, изученные в процессе обучения на курсе.

Слушатель считается аттестованным, если имеет положительные оценки по всем разделам программы, выносимым на зачет.

#### Раздел 4. «Организационно-педагогические условия реализации про-

#### граммы»

## 4.1. Учебно-методическое обеспечение и информационное обеспечение программы

Учебный курс «Создание сайтов на базе HTML и CSS» проводится в очно-заочной форме с ИКТ - поддержкой.

Основными формами работы по данной программе являются лекции и практические занятия.

Очные занятия проводятся в компьютерном классе. Каждое занятие сопровождается достаточным количеством примеров и большим количеством разнообразных раздаточных материалов.

В качестве домашних, являющихся обязательными для дистанционных занятий, предлагаются практико-ориентированные задания по теме занятия.

Результаты проверенных преподавателем домашних заданий обучающихся размещаются в информационной среде с комментариями по поводу выявленных ошибок и объяснений способов их устранения.

 Контроль знаний, получаемых обучающимися на курсе, осуществляется в различных формах: тестирование, домашние задания, зачет. Задание для зачета дается заранее и обучающиеся имеют возможность проконсультироваться с преподавателем по интересующим их аспектам программы.

 Для решения возникающих вопросов и проблем в учебной оболочке работает форум, на сообщения которого автоматически подписываются все обучающиеся. Это позволит обучающимся быть в курсе последних событий и получать своевременные подсказки по общим ошибкам.

## **Перечень нормативных документов по вопросам организации внеурочной деятельности и дополнительного образования детей.**

1. Федеральная целевая программа развития образования на 2011 - 2015 годы. Утверждено распоряжением Правительства Российской Федерации от 7 февраля 2011 г. №163-р. [Электронный ресурс]. – URL: <http://www.rg.ru/2011/03/09/obrazovanie-site-dok.html>

2. Федеральный закон от 29 декабря 2012 г. № 273-ФЗ «Об образовании в Российской Федерации» Принят Государственной Думой 21 декабря 2012. Одобрен Советом Федерации 26 декабря 2012 г. [Электронный ресурс]. – URL: http://минобрнауки.рф/документы/2974

3. Федеральный государственный образовательный стандарт начального общего образования. Утвержден приказом Минобрнауки России от 22.12.2009 № 373 [Электронный ресурс]. – URL: http://standart.edu.ru

#### **Основная литература**

1. Агулар Р. HTML и CSS. Основа любого сайта. – М.: Эксмо, 2010 г.

2. Анисимов А. М. Работа в системе дистанционного обучения Moodle. Учебное пособие. – Харьков: ХНАГХ, 2009 – 292 С.

3. Гаевский А. Ю., Романовский В. А., Романовский В. М. 100% самоучитель по созданию Web-страниц и Web-сайтов. HTML и JavaScript. – Триумф, 2005. 4. Дунаев В. Самоучитель JavaScript. – Спб.: Питер, 2008.

5. Макфарланд Д. JavaScript. Подробное руководство. – М.: Эксмо, 2009 г.

6. Хольцшлаг М. 250 секретов HTML и Web-дизайна. – НТ Пресс, 2006.

7. Хольцшлаг М. Создание Web-страниц с помощью HTML. – НТ Пресс, 2005 г.

#### **Дополнительная литература**

1. Михеева Е. В. Информационные технологии в профессиональной деятельности, М.: Академия-М, 2013 – 384С.

2. Теория и практика дистанционного обучения: Учеб. пособие для студ. высш. пед. учеб. заведений / Полат Е. С., Бухаркина М. Ю., Моисеева М.В.; Под ред. Полат Е.С.. – М.: Издательский центр «Академия», 2004 – 416С.

3. Черников С.В. Самоучитель работы в сети Интернет. – М.: Триумф, 2010  $-240C$ .

#### **Интернет-ресурсы**

1. Сайт сообщества Moodle – URL: http://moodle.org

2. Федеральный портал «Российское образование» – URL: [http://www.edu.ru](http://www.edu.ru/)

3. Российский общеобразовательный портал – URL: [http://school.edu.ru](http://school.edu.ru/)

4. Портал «Федеральный центр информационно-образовательных ресурсов» – URL: [http://fcior.edu.ru](http://fcior.edu.ru/)

5. Портал «HTML» – URL: http://htmlbook.ru

#### **4.2. Материально-технические условия реализации программы**

Для проведения очных занятий требуется компьютерный класс, оснащенный проектором, с выходом в сеть Интернет.

Для проведения дистанционных занятий слушателю требуется доступ к образовательному пространству, расположенному по адресу: http://mioo.seminfo.ru/course/, где расположены материалы для самостоятельного изучения и выполнения.